Příloha č. 1 k Opatření rektora R 335 k realizaci doplňkové činnosti

## **Kalkulace ceny zakázky doplňkové činnosti – vzor WORD**

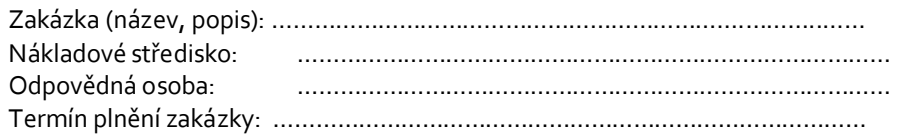

V případě uzavřené smlouvy či přijaté objednávky:

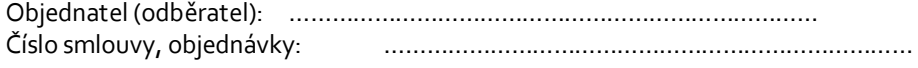

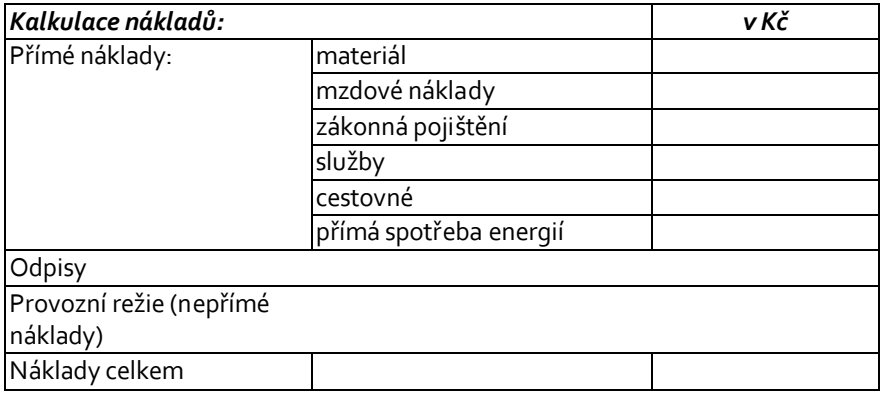

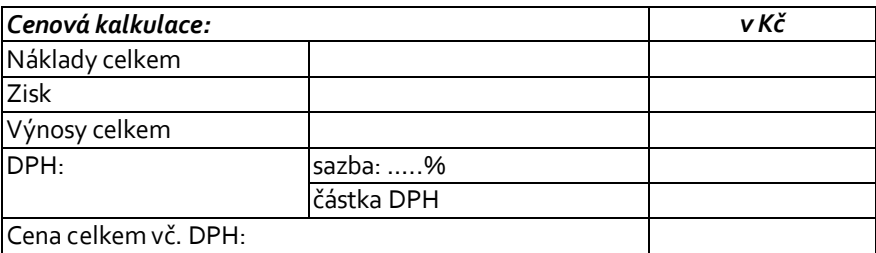

V případě kalkulace na účastníka, popř. jednotku je nutné uvést:

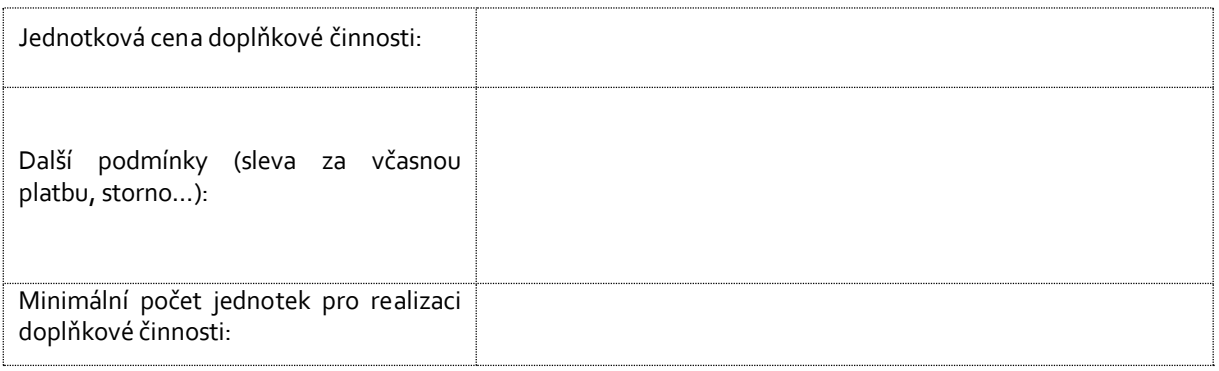

Datum: …………………….

Jméno a podpis odpovědné osoby:

……………………………………………………………………………..………………………

Jméno a podpis vedoucího pracoviště (dle čl. 2, odst. 2):